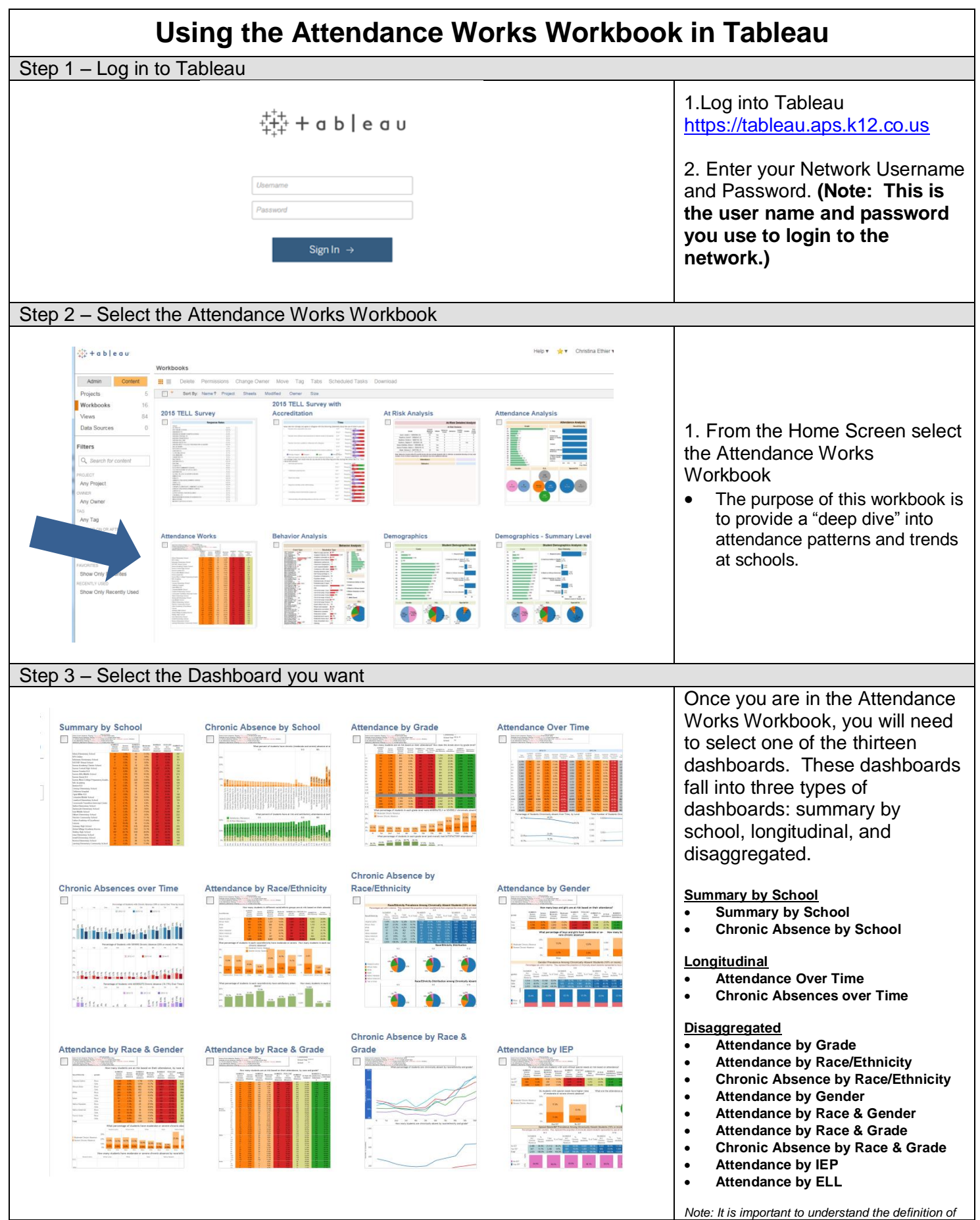

Last Updated: March 27, 2017

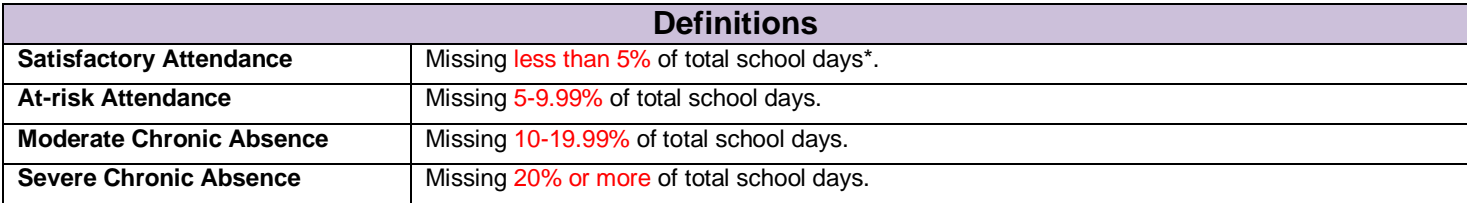

\*The reason for the absence does not matter. In other words, whether the absence is excused or unexcused is irrelevant.

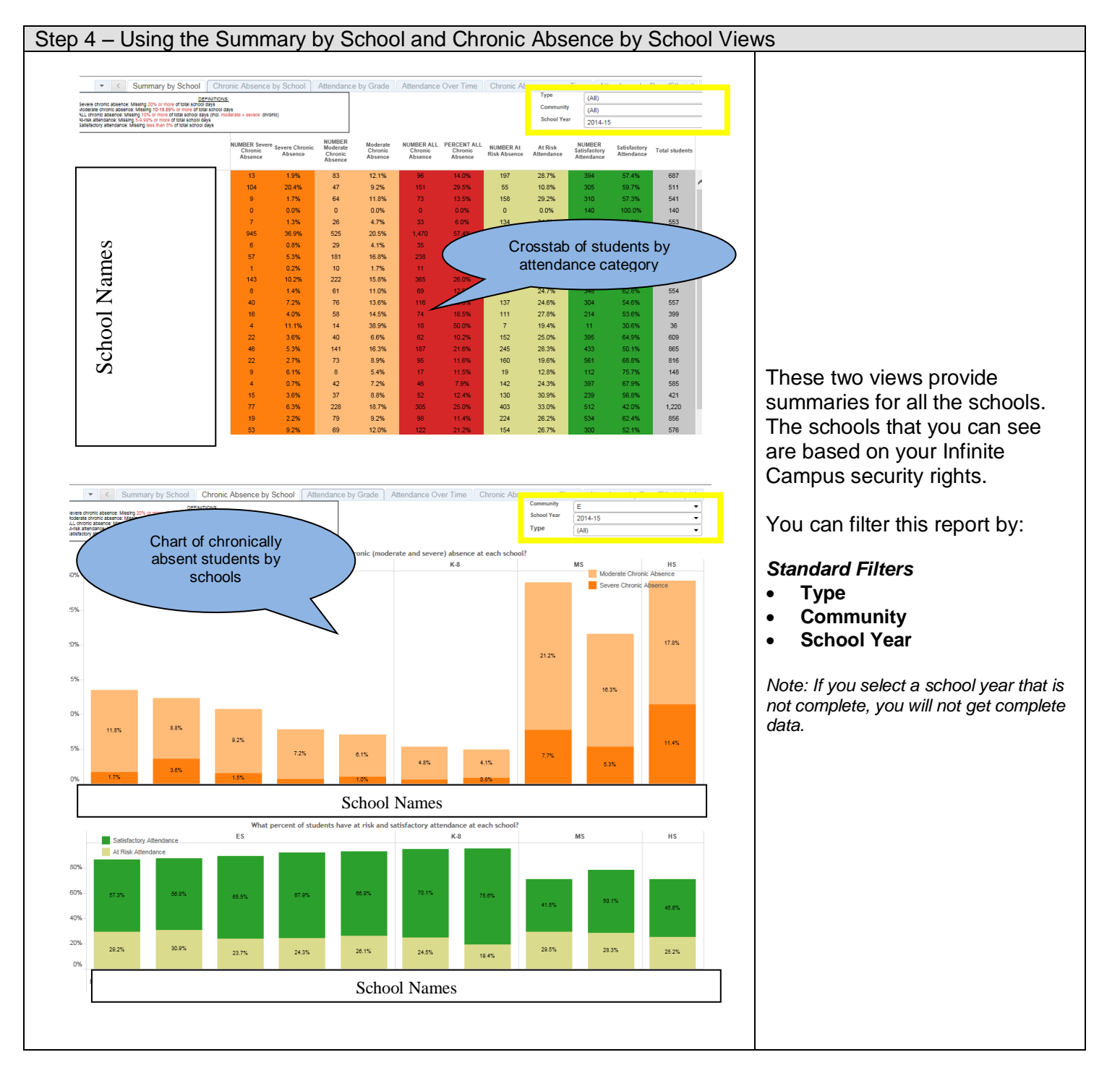

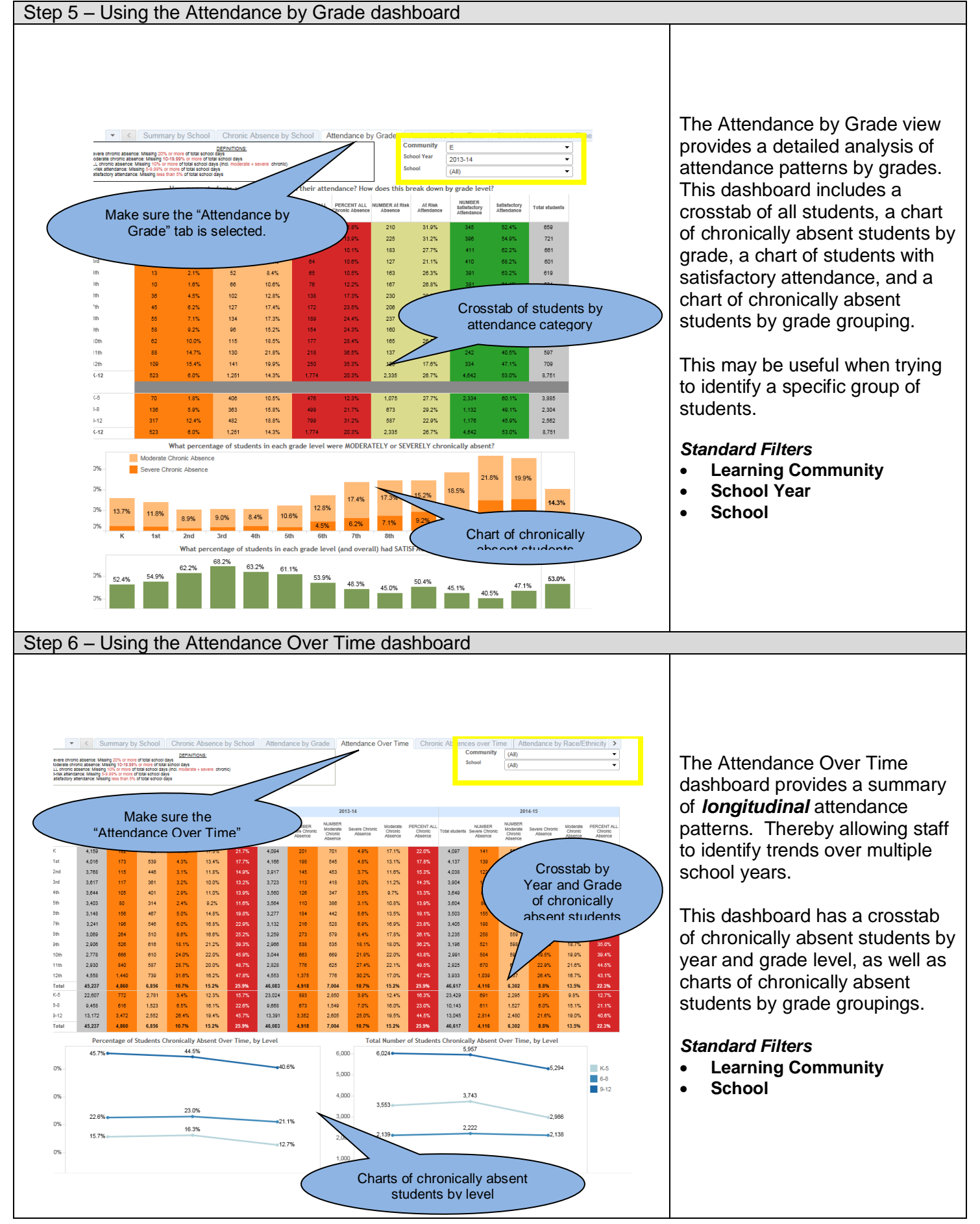

Last Updated: March 27, 2017

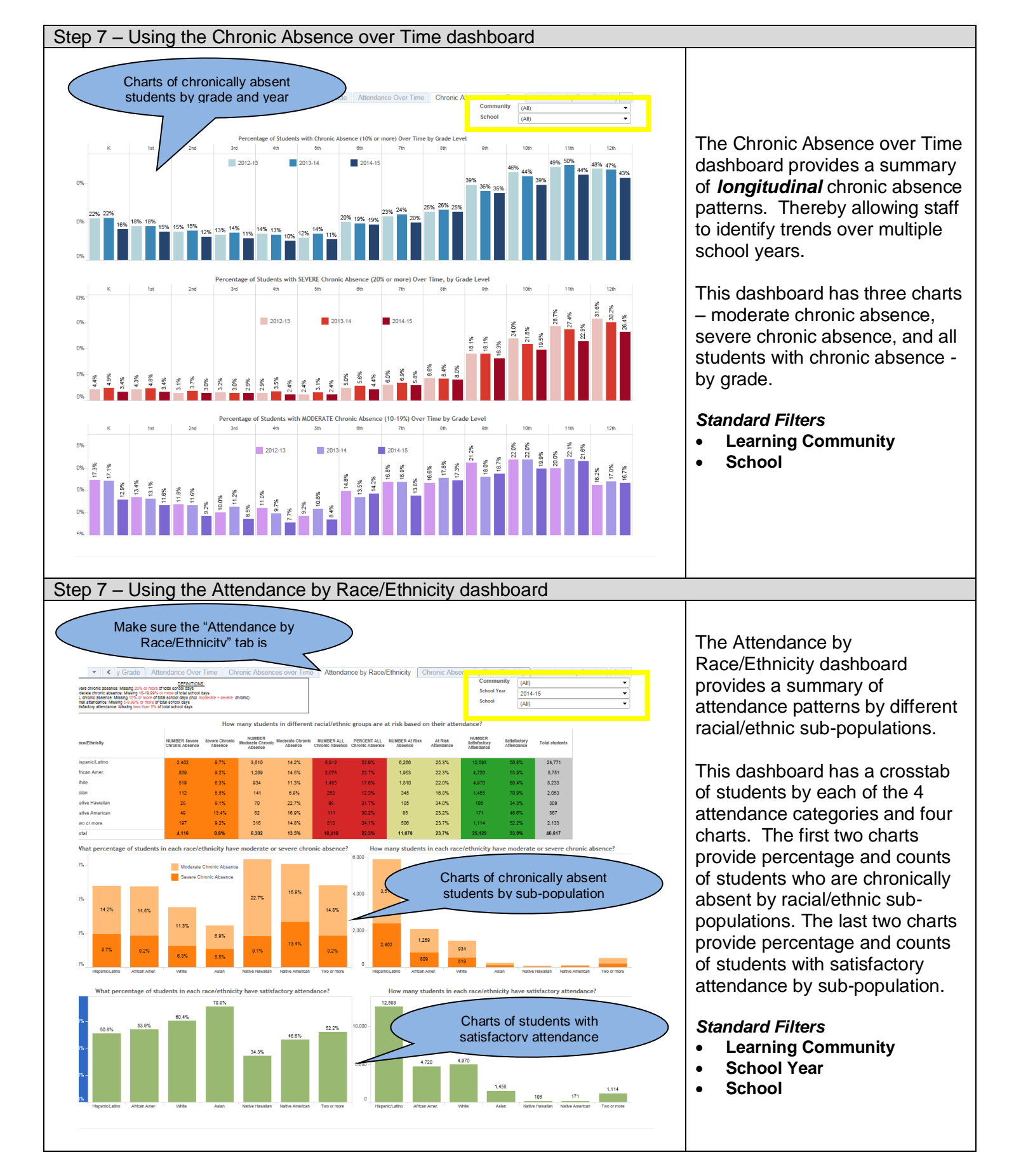

Last Updated: March 27, 2017

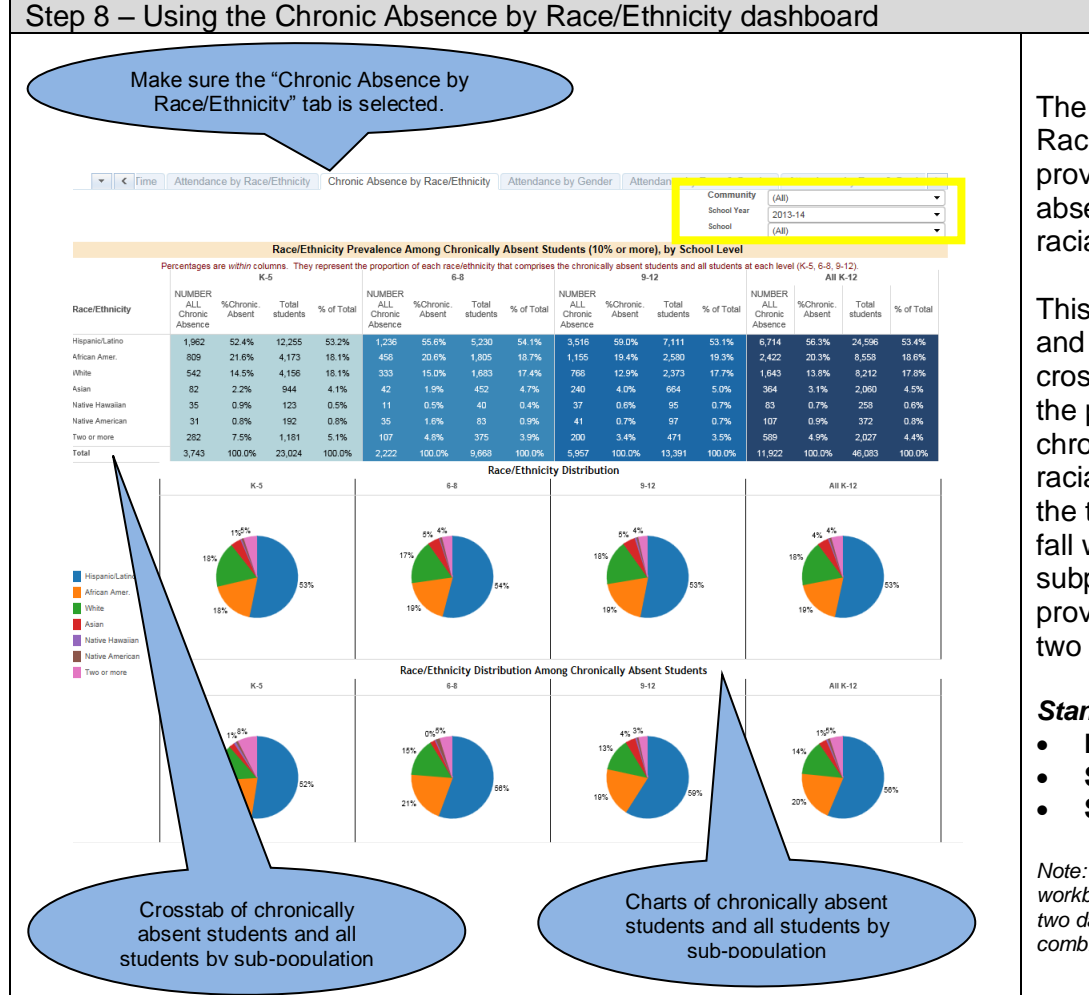

The Chronic Absence by Race/Ethnicity dashboard provides a summary of chronic absence patterns by different racial/ethnic sub-populations.

This dashboard has a crosstab and two sets of charts. The crosstab allows you to identify the percent of students who are chronically absent within a racial/ethnic sub-population and the total percent of students that fall within that racial/ethnic subpopulation. The charts provide a visualization of these two percentages.

## *Standard Filters*

- **Learning Community**
- **School Year**
- **School**

*Note: The remaining dashboards in the workbook follow the same layout of the last two dashboards. Some dashboards are combined where space permits.*

## **Which dashboard(s) do I use to answer which questions?**

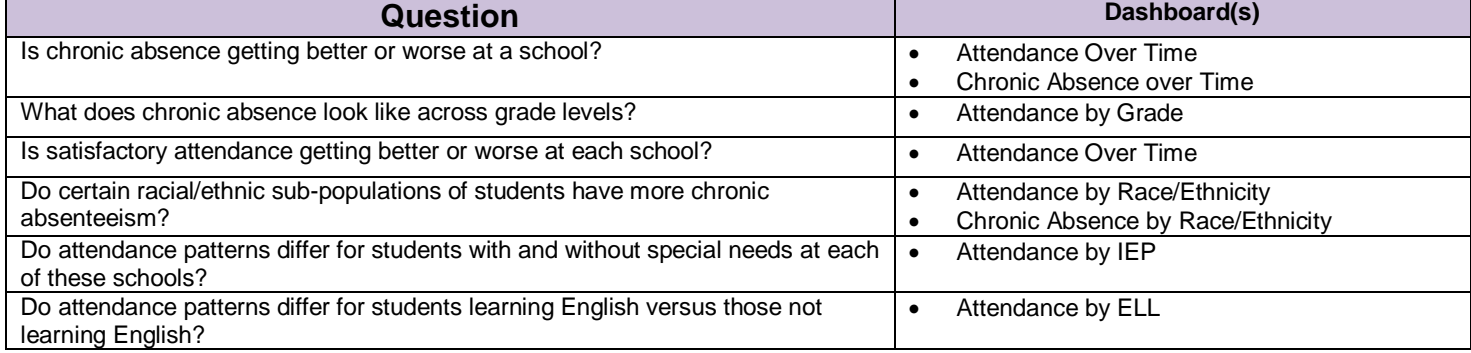